## Part A [5 points]

For each of these concepts, indicate the **generation** in which it was **first used** and to which history (**hardware** or **software**) it belongs.

| machine language       | 1 | hardware / software |
|------------------------|---|---------------------|
| magnetic cores         | 2 | hardware / software |
| Object-Oriented Design | 5 | hardware / software |
| transistors            | 2 | hardware / software |
| word processors        | 4 | hardware / software |

#### Part B [1 point] – Join the Dots

The dots below are labelled in **2's Complement** notation. The labels are to the left of the dots. Connect the dots that have **negative** numbers as labels. Start with the smallest value and proceed to the largest.

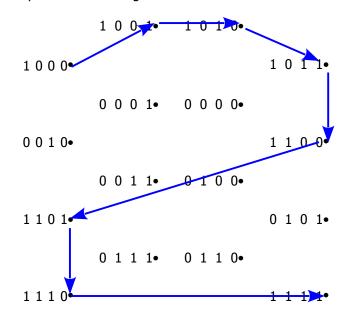

Part C [6 points] – Complete the table.

Show how the pattern **01101000** translates using each of the following interpretations. [1 each]

| unsigned integer                   | 104  |
|------------------------------------|------|
| integer in 2's complement notation | +104 |
| integer in excess notation         | -24  |
| Hexadecimal notation               | 68   |
| floating point notation            | +2   |
| ASCII                              | h    |

## Part D [8 points]

- 1) Perform the following calculation in Binary: [1] 0001.0001 +0010.0011 0011.0100
- 2) Express the answer for 1) as a **proper fraction**. [1]  $3\frac{1}{4}$
- 3) Show how this value would be coded in 8-bit Floating Point Notation. [1] 01101101
- 4) Show an **optimised** calculation for the following binary multiplication. Show all your steps. [5]

27 \* 34

| 27 * 34 can be expressed as<br>27 converts to | 27 * (2 + 32)<br>11011 | 1<br>1 |
|-----------------------------------------------|------------------------|--------|
| 27 * 2 =                                      | 110110                 | 1      |
| 27 * 32 =                                     | 1101100000             | 1      |
| 27 * 32 + 27 * 4 =                            | 1110010110             | 1      |

## Part E [10 points] - Short!! Answer

1. If the "\*" is the flag character in run-length encoding, how would the following string be decoded?

\*W7\*56SOS\*N4 WWWWWW555555SOSNNNN

2. What compression ratio was achieved by encoding the string? 12/20 or .60 or 60%

3. Use the following Huffman alphabet to encode the string.  $e=00\ t=1111\ s=110\ h=1110\ r=01\ a=100\ c=101$ 

"carts" 101100011111110

- 4. \_\_\_\_\_\_ uses short patterns to represent common characters and longer patterns to represent characters less frequently used.
  - a) Huffman encoding
  - b) keyword encoding
  - c) run length encoding
  - d) spatial compression
  - e) temporal compression
- 5. A continuous representation, corresponding to the actual information it represents.
  - a) analog data
  - b) digital data
- 6. Some information may be discarded in the process of compression.
  - a) lossless
  - b) lossy

7. The process of correcting degradation to digital data is called \_\_\_\_\_\_.

- a) digitizing
- b) encoding
- c) pulse-code modulation
- d) re-clocking
- e) sampling

8. What is the term that refers to the number of pixels used to represent an image? resolution

9. \_\_\_\_\_ describes an image in terms of the colour of each picture element. raster graphics

10. If an image's size is 600 X 500 pixels, and the colour is stored in 24 bits, how many **bytes** of memory are needed to store the image without compression?

600 \* 500 = 300,000 pixels \* 3 bytes/pixel = 900,000 bytes

### Part F [6 points]

- 1. Which Excel function can be used to calculate the total of a list?
  - a) AVERAGE
  - b) MAX
  - c) MEDIAN
  - d) MIN
  - e) <mark>SUM</mark>

#### 2. Which of the following is not a function category in Excel?

- a) Date & Time
- b) Information
- c) Math & Trig
- d) Random
- e) Text

3. A worksheet that contains values that are constant throughout the model would usually be called:

- a) Comments
- b) Graph
- c) Main Data
- d) Parameters
- e) Summary

4. A column in an Excel worksheet named Letter Grade contains the formula

=IF(Score<80,"B",IF(Score<70,"C",IF(Score<60,"D",IF(Score<50,"F","A"))))

What will appear in Letter Grade when Score is 91?

| a) A | b) B | c) C |
|------|------|------|
| d) D | e) F |      |

- 5. Referring to the formula in the previous question, what will appear in Letter Grade when Score is 55?
  a) A
  b) B
  c) C
  d) D
  e) F
- 6. A company decides to give some of its employees a holiday bonus. Those who have been employed at the company for at least 10 years get a bonus if their performance is considered either *good* or *excellent*. Those who have not been employed at the company that long get a bonus only if their performance is considered *excellent*. Assume the columns are named as shown.

| Years | Rating     | Bonus |
|-------|------------|-------|
| 3     | excellent  | YES   |
| 15    | poor       | NO    |
| 12    | acceptable | NO    |
| 2     | good       | NO    |
| 10    | good       | YES   |

Which formula could have been used to calculate the values in the **Bonus** column.

- a) =IF(OR(AND(Years<10, Rating="good"),Rating="excellent"),"YES","NO")
- b) =IF(OR(AND(Years>=10, Rating="good"),Rating="excellent"),"YES","NO")
- c) =IF(Rating="good" AND IF (Years>=10," YES "," NO"))
- d) =IF(Rating>="good",IF(Years>=10,"YES", "NO"),"NO"))
- e) =IF(Years>=10 AND (Rating>="good"),"Yes","No")

# Part G [10 points]

This partial worksheet generates random Moves for playing Rock/paper/Scissors.

| RandomNum | 0    | 2        | 2        | 0    | 1     |
|-----------|------|----------|----------|------|-------|
| Move      | Rock | Scissors | Scissors | Rock | Paper |

 RandomNum is a randomly generated integer: 0, 1, or 2. Write a single Excel formula to create the values of RandomNum. [3]

#### =<u>INT( RAND() \* 3)</u>

Move is Rock when RandomNum is 0, Paper when RandomNum is 1, and Scissors otherwise.
 Write a single Excel formula to display the appropriate Moves. [7]

=<u>IF( RandomNum=1, "Rock", IF( RandomNum=2, "Paper", "Scissors")</u>)

# Part H [4 points]

All ranges have been named.

| Lower bound | Letter Grade |
|-------------|--------------|
| 0           | F            |
| 40          | E            |
| 50          | D            |
| 55          | D+           |
| 60          | С            |
| 65          | C+           |
| 70          | В            |
| 75          | B+           |
| 80          | А            |
| 90          | A+           |

| Score | Grade |
|-------|-------|
| 40    | E     |
| 61    | С     |
| 44    | E     |
| 52    | D     |
| 33    | F     |
| 69    | C+    |
| 57    | D+    |
| 33    | F     |
| 64    | С     |
| 55    | D+    |

Use this table to assign a **Grade** for each **Score**.

This is a partial list of **Score**s showing the appropriate **Grade** for each.

Write the formula for the **Grade** column.

=LOOKUP( <u>Score</u>, <u>Lower\_bound</u>, <u>Letter\_Grade</u>)